# **Micros Bob Manual**

This is likewise one of the factors by obtaining the soft documents of this **Micros Bob Manual** by online. You might not require more epoch to spend to go to the books initiation as well as search for them. In some cases, you likewise do not discover the statement Micros Bob Manual that you are looking for. It will very squander the time.

However below, bearing in mind you visit this web page, it will be in view of that extremely simple to acquire as well as download guide Micros Bob Manual

It will not take many get older as we accustom before. You can pull off it while play-act something else at house and even in your workplace. therefore easy! So, are you question? Just exercise just what we manage to pay for under as well as review **Micros Bob Manual** what you taking into account to read!

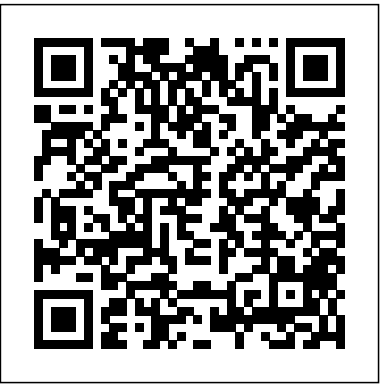

Dynamic Scheduling® With Microsoft® Project 2013 John Wiley & Sons

Computer Fundamentals: Microsoft Office and Internet This manual covers Office Suite 2007, Internet fundamentals wht services like email and Basics of Computers Fundamentals including Computer Hardware & Operating System, How to Prepare Documents like Resume, How to Create Worksheets like Student Record Sheet, How to Prepare Presentations, How to create documents in Gujarati, Basics of Internet, How to Design Your Own Web Pages Throughout the book most of the features and concepts are explained along with examples to gain state-of-the-art knowledge.

### *Windows 10* iUniverse This is the eBook of the printed book and may not include any media, website access codes, or print supplements that may come packaged with the bound book. Introducing Microsoft Power BI enables you to evaluate when and how to use Power BI. Get inspired to improve business processes in your company by leveraging the available analytical and collaborative features of this environment. Be sure to watch for the publication of Alberto Ferrari and Marco Russo's upcoming retail book, Analyzing Data with Power BI and Power Pivot for Excel (ISBN 9781509302765). Go to the book's page at the Microsoft Press Store here for more details:http://aka.ms/analyzingdata/details. Learn more about Power BI at https://powerbi.microsoft.com/. *InfoWorld* John Wiley & Sons

# **Microsoft Windows Security Essentials** "O'Reilly Media, Inc." Explains how to use the information management program to send and receive email, maintain contact lists, track appointments, and create schedules and task lists

The quick way to learn Microsoft Project 2016! This is learning made easy. Get more done quickly with Project 2016. Jump in wherever you need answers–brisk lessons and colorful screenshots show you exactly what to do, step by step. Quickly start a new plan, build task lists, and assign resources Share your plan and track your progress Capture and fine-tune work and cost details Use Gantt charts and other views and reports to visualize project schedules Share resources across multiple plans and consolidate projects Master project management best practices while you learn Project Look up just the tasks and lessons you need

### MIT Press

PCMag.com is a leading authority on technology, delivering Labs-based, independent reviews of the latest products and services. Our expert industry analysis and practical solutions help you make better buying decisions and get more from technology.

#### InfoWorld Oxford University Press, USA

"Microsoft's last Windows version, the April 2018 Update, is a glorious Santa sack full of new features and refinements. What's still not included, though, is a single page of printed instructions. Fortunately, David Pogue is back to help you make sense of it all--with humor, authority, and 500 illustrations."--Page 4 of cover.

#### **Windows XP Home Edition** Que Pub

Microsoft Project is brimming with features to help you manage any project, large or small. But learning the software is only half the battle. What you really need is real-world guidance: how to prep your project before touching your PC, which Project tools work best, and which ones to use with care. This book explains it all, helping you go from project manager to project master. Get a project management primer. Discover what it takes to handle a project successfully Learn the program inside out. Get step-by-step instructions for Project Standard and Project Professional Build and refine your plan. Put together your team, schedule, and budget Achieve the results you want. Build realistic schedules, and learn how to keep costs under control Track your progress. Measure your performance, make course corrections, and manage changes Use Project's power tools. Customize Project's features and views, and transfer info directly between Project and other programs

Microsoft Dynamics CRM 4 For Dummies Alpha Computer Explains how to choose, install, and configure hardware and software to work with the Windows XP operating system. Water and Fertigation Management in Micro Irrigation Microsoft Press

A guide to the project management tool covers such topics as estimating work time, setting up a project schedule, building a team, setting up a budget, tracking progress, evaluating performance, and reporting on projects. The Micro, Small and Medium Enterprises Development Act, 2006 John Wiley & Sons

Windows security concepts and technologies for IT beginners IT security can be a complex topic, especially for those new to the field of IT. This full-color book, with a focus on the Microsoft Technology Associate (MTA) program, offers a clear and easyto-understand approach to Windows security risks and attacks for newcomers to the world of IT. By paring down to just the essentials, beginners gain a solid foundation of security concepts upon which more advanced topics and technologies can be built. This straightforward guide begins each chapter by laying out a list of topics to be discussed, followed by a concise discussion of the core networking skills you need to have to gain a strong handle on the subject matter. Chapters conclude with review questions and suggested labs so you can measure your level of understanding of the chapter's content. Serves as an ideal resource for gaining a solid understanding of fundamental security concepts and skills Offers a straightforward and direct approach to security basics and covers anti-malware software products, firewalls, network topologies and devices, network ports, and more Reviews all the topics you need to know for taking the MTA 98-367 exam Provides an overview of security components, looks at securing access with permissions, addresses audit policies and network auditing, and examines

protecting clients and servers If you're new to IT and interested in Find out how to manage customer information to make your entering the IT workforce, then Microsoft Windows Security Essentials is essential reading.

Sustainable Micro Irrigation Management for Trees and Vines Apress Microsoft will soon announce a new product that will help anyone with a computer at home work more easily and more enjoyably. The Microsoft Home Idea Book was written to complement this new software and to provide information and ideas for using a computer at home. It covers such topics as online communication, entertainment, education, home improvement, and nutrition.

**Microsoft Project 2016 Step by Step** "O'Reilly Media, Inc." Microsoft Office and Internet Laboratory ManualOsmora Incorporated **The Microsoft Story** Osmora Incorporated

A comprehensive book for new and casual users which provides complete information in a simple manner. The book's high visual presentation helps new and casual users get over the learning curve quickly and confidently. It features easy illustrated lessons, helpful hands-on examples, fast answers to questions, and 101 quick fixes--answers and advice on the 101 most common Microsoft Office problems. (Integrated Software) Making Use QSD Publishing

This valuable book, the third volume in the Research Advances in Sustainable Micro Irrigation series, focuses on sustainable micro irrigation management for trees and vines. It covers the principles as well as recent advances and applications of micro irrigation techniques. Specialists throughout the world share their expertise on: • Automation of micro irrigation systems • Service and maintenance of micro irrigation systems • Evaluation of micro irrigation systems • Scheduling of irrigation • Using municipal wastewater for micro irrigation • Micro-jet irrigation and other systems • The effect of potassium, acid lime, and other elements

## **Hands-On Microsoft Windows Server 2019** Microsoft Office and Internet Laboratory Manual

The Windows 10 May 2019 Update adds a host of new and improved features to Microsoft's flagship operating system—and this jargon-free guide helps you get the most out of every component. This in-depth Missing Manual covers the entire system and introduces you to the latest features in the Windows Professional, Enterprise, Education, and Home editions. You'll learn how to take advantage of improvements to the Game Bar, Edge browser, Windows Online, smartphone features, and a lot more. Written by David Pogue—tech critic for Yahoo Finance and other versions of DNS. It also discusses the RFCs that former columnist for The New York Times—this updated edition illuminates its subject with technical insight, plenty of wit, and hardnosed objectivity.

## InfoWorld John Wiley & Sons

The perfect resource for learning from the ground up, Eckert's HANDS-ON MICROSOFT WINDOWS SERVER 2019 is designed to build a foundation in basic server administration -- no prior server experience required. It covers all of the core Windows Server 2019 features using a logical topic flow and step-by-step exercises that can be performed within a home or college lab environment, making it an ideal choice for a Windows Server 2019 administration course. It teaches you how to deploy Windows Server 2019 in a variety of settings, including data center and cloud environments that rely on virtualization and containers. It also covers configuring and managing server storage, troubleshooting performance issues as well as working with common Windows Server technologies and network services, including Active Directory, DNS, DHCP, IPAM, file sharing, printing and remote access. Important Notice: Media content referenced within the product description or the product text may not be available in the ebook version.

**Microsoft Project 2007** John Wiley & Sons Manage sales, service, and marketing processes all together

business more productive Whether you're completely new to customer relationship management (CRM) software or you just want the scoop on the newest version, this handy guide will get you going. Discover how to set up CRM 3, navigate and customize the system, use it to work with your accounts and contacts, collect leads, forecast sales, run reports, and much more. Discover how to \* Develop and manage customer relationships \* Implement a sales process \* Set up security and access rights \* Generate quotes, orders, and invoices \* Manage leads and opportunities \* Create and use product catalogs PC Mag Cengage Learning

InfoWorld is targeted to Senior IT professionals. Content is segmented into Channels and Topic Centers. InfoWorld also celebrates people, companies, and projects. InfoWorld J. Ross Publishing

SECURITY SOLUTION THAT MEETS BUSINESS REQUIREMENTS. SECURITY INCLUDES: CONTROLLING ACCESS TO RESOURCES, AUDITING ACCESS TO RESOURCES, AUTHENTICATION, AND ENCRYPTION. IN ADDITION, THIS STUDY GUIDE HELPS YOU TO COMPETENTLY UNDERSTAND, EXPLAIN, DESIGN, AND IMPLEMENT A SECURE MICROSOFT WINDOWS 2000 NETWORK WITH ALL ITS TECHNOLOGY AND RECOMMENDED PRACTICES. ALL THE INFORMATION YOU NEED TO HELP YOU PASS THE WINDOWS 2000 EXAM IS CONTAINED IN THIS LIGHTPOINT LEARNING SOLUTIONS STUDY GUIDE. Ten easy-to-read lessons Instructional graphics Clear objectives Content-oriented activities and vocabulary Troubleshooting Quiz questions and answers If you are serious about getting ahead in the high-tech computer industry, your ticket to success is through this certification. LightPoint Learning Solutions study guides are targeted to help you pass the exam on the first try. Knowledge is power. Get your knowledge and your power today through LightPoint Learning Solutions study guides.

The Elements of User Interface Design CRC Press The Concise Guide to Windows 2000 DNS provides a foundation knowledge of DNS and dynamic DNS, and the skills needed to install, maintain, and troubleshoot DNS in a Windows 2000 Environment. This book helps you understand what capabilities the DNS service provides to Windows 2000 networks and how it inter-operates with pertain to DNS and provides you with an understanding of each of them.